# NUCLEAR DATA COMPILATION INTO DATABASE EXFOR

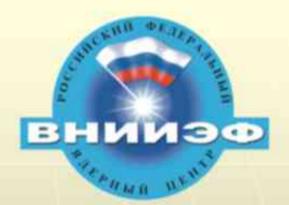

### INTEGRATED ENVIROMENT

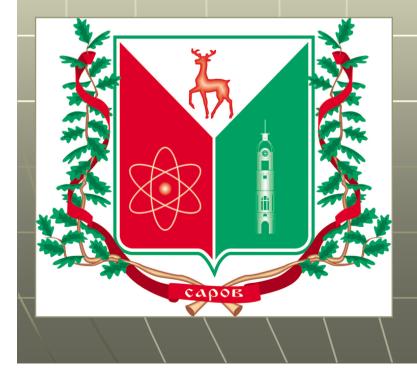

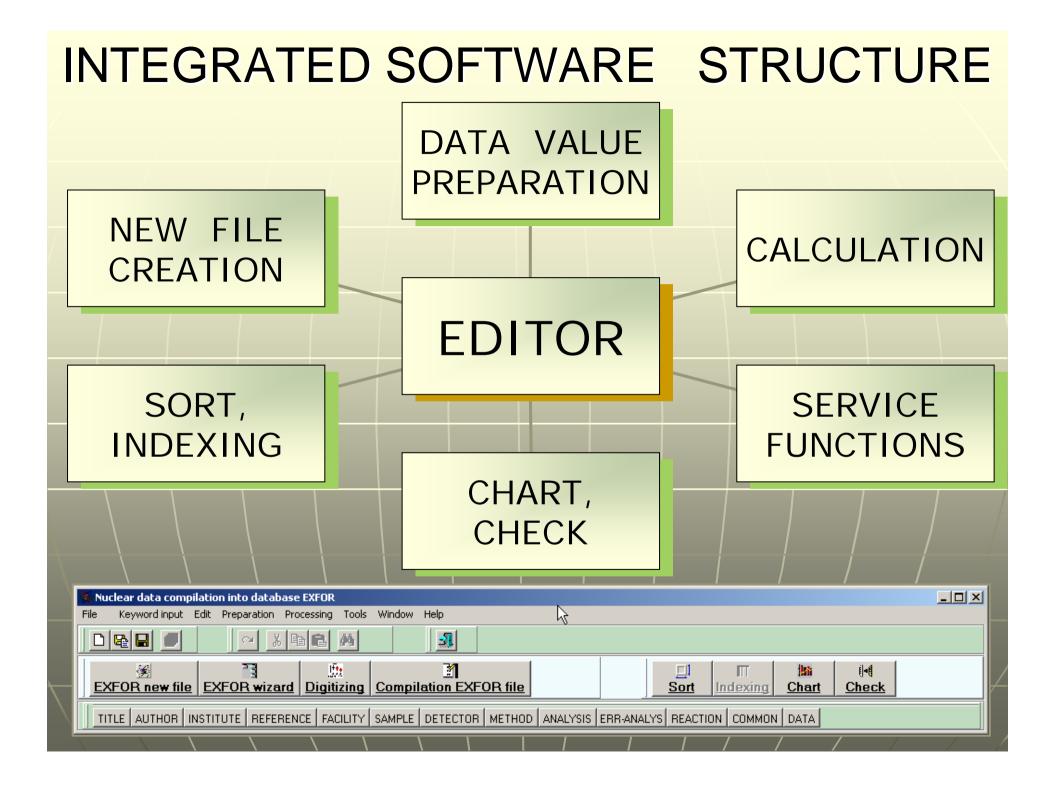

### EDITOR FUNCTIONS

| ∃- 🍫 <u>ENTRY F0088</u><br>⊟ <b>€</b> \ <u>SUBENT F0088001</u>                | D:\work\Exfor    | \ext\ext01.ext D:\wo                                                                                                    | ork\Exfor\exf\f0088.exf     |                  |              |               |
|-------------------------------------------------------------------------------|------------------|----------------------------------------------------------------------------------------------------|-----------------------------|------------------|--------------|---------------|
|                                                                               | ENTRY            | F0088                                                                                                    | 20041110                    |                  |              | F00880000000  |
|                                                                               | SUBENT           | F0088001                                                                                                    | 20041110                    |                  |              | F00880010000: |
| E SUBENT F0088002                                                             | BIB              | 14                                                                                                    | 39                          |                  |              | F008800100002 |
| BIB                                                                           | TITLE            | Deep proton-ho                                                                                                    | le states in 147            | Pr, 151Pm and    | 155Eu        | F00880010000  |
| COMMON                                                                        | AUTHOR           |                                                                                                    | A.England, G.M.Fi           |                  |              | F00880010000+ |
| □ <u> </u>                                                                    |                  | M.Becha, C.N.H                                                                                                    | Pinder, G.C. Morris         | on, M. Bently, F | .Fallon,     | F00880010000  |
|                                                                               |                  | R.Moktah, J.W.                                                                                                    | Roberts, J.F.Shar           | pey-Schafer)     |              | F00880010000  |
| COMMON                                                                        | INSTITUTE        | (2UK BIR)                                                                                                    |                             |                  |              | F00880010000' |
|                                                                               |                  | (2UK LVP)                                                                                                    |                             |                  |              | F008800100008 |
| SUBENT F0088004                                                               | REFERENCE        | (J,NP/A,510,44                                                                                                    | 1,1990)                     |                  |              | F00880010000  |
| BIB<br>COMMON                                                                 | FACILITY         |                                                                                                    | NSF tandem acce             | lerator at Da    | resbury      | F008800100010 |
|                                                                               |                  |                                                                                                    | s of tritons were           |                  | -            | F00880010001: |
| SUBENT F0088005                                                               |                  | varied from 20                                                                                                    |                             | ubcu. bcu. c     | arrenop      | F008800100012 |
| BIB                                                                           | DETECTOR         |                                                                                                    | Array of ten tel            | escones was 1    | ged with     | F008800100013 |
| COMMON                                                                        | DETECTOR         |                                                                                                    | er detectors of 1           |                  |              | F008800100014 |
| DATA_                                                                         |                  | delta E detect                                                                                                    |                             | .00 microns ci   | IICKIIESS as | F00880010001  |
| SUBENT F0088006                                                               |                  |                                                                                                    | Celescopes with 5           |                  | ium drifted  |               |
|                                                                               |                  |                                                                                                    |                             |                  | ium driftee  |               |
| COMMON<br>DATA                                                                |                  |                                                                                                    | -detectors were             |                  |              | F00880010001  |
| E- 6 SUBENT F0088007                                                          |                  |                                                                                                    | icle-identificati           |                  | used for     | F008800100018 |
| BIB                                                                           |                  |                                                                                                    | analog signals i            |                  |              |               |
| COMMON                                                                        |                  |                                                                                                    | tion of telescope           |                  |              |               |
| DATA_                                                                         |                  |                                                                                                    | oy signal pile-up           |                  | counting ~   | F00880010002  |
| SUBENT F0088008     BIB                                                       | SAMPLE           |                                                                                                    | e value was 80-10           |                  |              | F008800100022 |
|                                                                               | SAMPLE           | -                                                                                                    | self-supporting,            |                  |              | F008800100023 |
| DATA_                                                                         |                  |                                                                                                    | rial and rolled t           |                  |              |               |
| E 🏠 SUBENT F0088009                                                           |                  |                                                                                                    | 0.367+-0.02 mg/cm           |                  |              | F00880010002  |
| BIB                                                                           |                  | 0.01 mg/cm2 ar                                                                                                    | nd 156Gd(93.6%) (           | .592+-0.014 n    | ng/cm2.      | F00880010002  |
|                                                                               |                  |                                                                                                    |                             |                  |              |               |
| DATA_                                                                         | 1                | 12 23                                                                                                    | 34                          | 45               | 56           | 67            |
|                                                                               | Column: 1 Row    | n: 1                                                                                                    |                             |                  |              |               |
|                                                                               |                  | 1                                                                                                    | 1                           |                  |              |               |
|                                                                               |                  |                                                                                                    |                             |                  |              |               |
|                                                                               |                  |                                                                                                    |                             |                  |              |               |
|                                                                               |                  |                                                                                                    |                             |                  |              |               |
|                                                                               | Infor            | mation reference inp                                                                                                    | out                         |                  |              | ×             |
|                                                                               |                  |                                                                                                    |                             |                  |              |               |
|                                                                               |                  |                                                                                                    |                             |                  |              |               |
|                                                                               | RE               | FERENCE                                                                                                    |                             |                  |              |               |
|                                                                               | RE               | FERENCE                                                                                                    |                             |                  |              |               |
|                                                                               |                  | FERENCE                                                                                                    |                             |                  |              |               |
|                                                                               |                  | De of Reference                                                                                                    | Country                     |                  | ~            |               |
|                                                                               |                  |                                                                                                    | nces Country                |                  |              |               |
|                                                                               | Тл               | be of Reference<br>Books and Conferen                                                                                     | nces Edition                |                  | <b>y</b>     |               |
|                                                                               |                  | be of Reference<br>Books and Conferen<br>Journals                                                                         | nces<br>Edition             | agel0            |              |               |
|                                                                               |                  | be of Reference<br>Books and Conferen<br>Journals<br>Thesys or Priv.Com                                                   | nces<br>Edition             | age 0 📩          |              | Year 0        |
| aboratory, institute or unive                                                 | ersity input Key | be of Reference<br>Books and Conferen<br>Journals<br>Thesys or Priv.Com<br>word input option                              | nces<br>Edition             |                  | ssue 🛛 🛨     |               |
|                                                                               | rsity input      | be of Reference<br>Books and Conferen<br>Journals<br>Thesys or Priv.Com<br>word input option—<br>At file end              | nces<br>Edition             | age 0 🛃          |              |               |
| aboratory, institute or unive<br>INSTITUTE :                                  | rsity input      | be of Reference<br>Books and Conferen<br>Journals<br>Thesys or Priv.Com<br>word input option                              | nces<br>Edition             |                  | ssue 🛛 🛨     |               |
|                                                                               | rsity input      | be of Reference<br>Books and Conferen<br>Journals<br>Thesys or Priv.Com<br>word input option—<br>At file end              | nces<br>Edition             |                  | ssue 🛛 🛨     |               |
| INSTITUTE :                                                                   | rsity input      | be of Reference<br>Books and Conferen<br>Journals<br>Thesys or Priv.Com<br>word input option—<br>At file end              | nces<br>Edition             |                  | ssue 🛛 🛨     |               |
| INSTITUTE :                                                                   | rsity input      | be of Reference<br>Books and Conferen<br>Journals<br>Thesys or Priv. Com<br>word input option<br>At file end<br>At cursor | nces Edition mun. Vol 💽 🍷 P |                  | ssue 🛛 🛨     |               |
| INSTITUTE :                                                                   | rsity input      | be of Reference<br>Books and Conferen<br>Journals<br>Thesys or Priv.Com<br>word input option—<br>At file end              | nces Edition mun. Vol 💽 🍷 P |                  | ssue 🛛 🛨     |               |
| Dictionary<br>Country :                                                       | rsity input      | be of Reference<br>Books and Conferen<br>Journals<br>Thesys or Priv. Com<br>word input option<br>At file end<br>At cursor | nces Edition mun. Vol 💽 🍷 P | ОК               | ssue 🛛 🛨     |               |
| INSTITUTE :                                                                   | rsity input      | be of Reference<br>Books and Conferen<br>Journals<br>Thesys or Priv. Com<br>word input option<br>At file end<br>At cursor | nces Edition mun. Vol 💽 🍷 P |                  | ssue 🛛 🛨     |               |
| Dictionary<br>Country :                                                       | rsity input      | be of Reference<br>Books and Conferen<br>Journals<br>Thesys or Priv. Com<br>word input option<br>At file end<br>At cursor | nces Edition mun. Vol 💽 🍷 P | ОК               | ssue 🛛 🛨     |               |
| INSTITUTE :<br>Dictionary<br>Country :<br>Institute :<br>Keyword input option | rsity input      | be of Reference<br>Books and Conferen<br>Journals<br>Thesys or Priv. Com<br>word input option<br>At file end<br>At cursor | nces Edition mun. Vol 💽 🍷 P | ОК               | ssue 🛛 🛨     |               |
| Dictionary<br>Country :                                                       | rsity input      | be of Reference<br>Books and Conferen<br>Journals<br>Thesys or Priv.Com<br>Word input option<br>At file end<br>At cursor  | ch Add                      | ОК               | ssue 🛛 🛨     |               |

Standard editor functions Window with a keyword tree Grid in the editor area Special ruler with the column numbers Automation search and input of the keywords and codes in the dictionaries Input limitation on the 67<sup>th</sup> position

## DATA VALUE PREPARATION

- Graphic data digitizing
- Calculation of the physics process values in the experiment coordinate scale
- Inserting the obtained digitized data into the EXFOR file

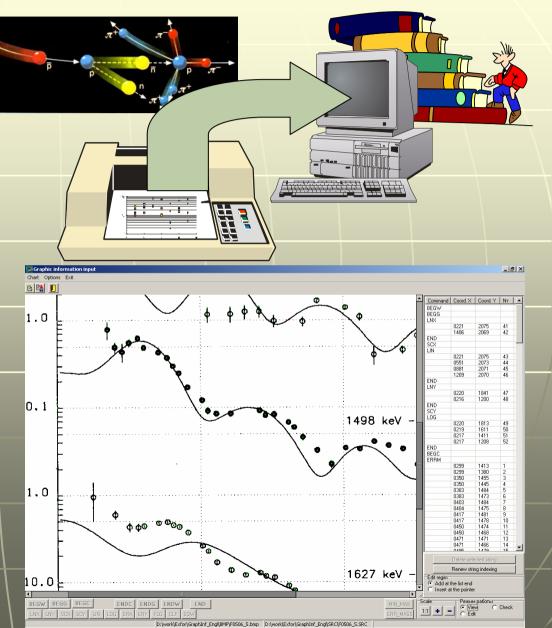

# NEW FILE CREATION

RESECTION

Add SUBENTRY

- Creation of the **EXFOR** new file with the help of pattern
- Creation of the **EXFOR** new file by means of a wizard using the **EXFOR** dictionaries

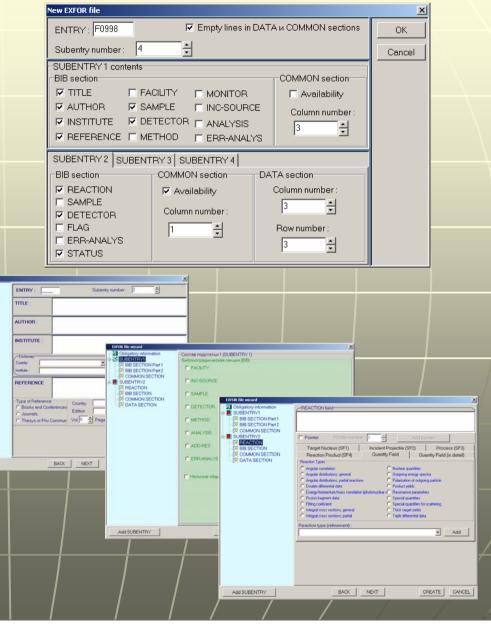

### FILE PROCESSING

EXIT

|    | Data sort                                         |                    |              |        |       |        |       |               |           |                  | ×     |     |      |
|----|---------------------------------------------------|--------------------|--------------|--------|-------|--------|-------|---------------|-----------|------------------|-------|-----|------|
|    | f0088.exf Choose subentry for sort : SUBENTRY 002 |                    |              |        |       |        |       |               |           |                  |       |     |      |
|    |                                                   |                    |              |        |       | BEFOI  |       |               | NEXT      |                  |       |     |      |
| 1  | Options Data                                      |                    |              |        |       |        |       |               |           | _                |       |     |      |
|    | Choose table co                                   | lumns              | to sor       | t      |       |        |       |               |           | EXI              | Т     |     |      |
|    | (                                                 |                    |              |        |       |        |       | SORT          |           |                  |       |     |      |
|    | PRIMARY SORT P                                    | PRIMARY SORT KEY : |              |        |       |        |       | SAVE          |           |                  |       |     |      |
|    | E-EXC-MIN                                         |                    |              |        | -     |        |       | JHVE          |           |                  |       |     |      |
|    | ,                                                 |                    |              |        | _     |        |       |               |           |                  |       |     |      |
|    |                                                   |                    |              |        |       |        |       |               |           |                  |       |     |      |
|    | SECONDARY SO                                      | RT KEY             | 1:           |        |       |        |       |               |           |                  |       |     |      |
|    | ANG-CM                                            |                    |              |        | -     |        |       |               |           |                  |       |     |      |
|    |                                                   |                    |              |        |       |        |       |               |           |                  |       |     |      |
|    |                                                   |                    |              |        |       |        |       |               |           |                  |       |     |      |
|    | LAST SORT KEY                                     | :                  |              |        |       |        |       |               |           |                  |       |     |      |
|    |                                                   |                    |              |        | _     |        |       |               |           |                  |       |     |      |
|    |                                                   |                    |              |        | •     |        |       |               |           |                  |       |     |      |
|    |                                                   | <b>D</b> 1         |              |        |       |        |       |               |           |                  |       |     |      |
|    |                                                   | Data sor           | °C           |        |       |        |       |               |           |                  |       |     |      |
|    |                                                   | <u>f008</u>        | <u>8.exf</u> |        |       | Cho    | ose s | ubentry fo    | or sort : | SUBE             | NTRY  | 002 |      |
|    |                                                   |                    |              |        |       |        |       |               |           | BEFC             | DRE   |     | NEXT |
| -1 |                                                   | Options            | Data         |        |       |        |       |               |           |                  |       |     |      |
|    |                                                   | 1                  | E-EXC-       | MIN    | E-EXC | -MAX   | ANG   | LCM           | DATA-(    | 2M               | DATA- | FI. |      |
| 4  |                                                   | 2                  | MEV          | YIIIN  | MEV   | 196.91 | ADE   |               | MB/SR     |                  | MB/SF |     | SORT |
|    |                                                   | 3                  |              | 0      |       | 0,23   |       | 10,174        |           | 1,1518           |       |     |      |
|    |                                                   | 4                  |              | 0      |       | 0,23   |       | 11,97         |           | 1,105            |       |     | SAVE |
|    |                                                   | 5                  |              | 0      |       | 0,23   |       | 13,888        |           | ,97795           |       | _   |      |
|    |                                                   | 6                  |              | 0      |       | 0,23   |       | 15,505        |           | 81622            |       | _   |      |
|    |                                                   | 7                  |              | 0      |       | 0,23   |       | 16,957        |           | ,55295           |       | -   |      |
|    |                                                   | 8                  |              | 0      |       | 0,23   |       | 18,883        |           | 1,4727           |       | -   |      |
|    |                                                   | 9<br>10            |              | 0      |       | 0,23   |       | 20,479 25,412 |           | ,43275<br>,27606 |       | -   |      |
|    |                                                   | 11                 |              | 0      |       | 0,23   |       | 25,412        |           | ,27606           | 0,0   | 22  |      |
|    | <u> </u>                                          | 12                 |              | 0      |       | 0,23   |       | 27,515        |           | ,10932           |       | 0]  |      |
|    |                                                   | 13                 |              | 0      |       | 0,23   |       | 30,929        |           | 13518            | 0,0   | -   |      |
|    |                                                   | 14                 |              | Ō      |       | 0,23   |       | 32,553        |           | 10898            | 0,0   |     |      |
|    |                                                   | 15                 |              | Ō      |       | 0,23   |       | 34,482        |           | ,09209           | 0,0   |     |      |
|    |                                                   | 16                 |              | 0,23   |       | 0,48   |       | 10,142        |           | 3,1084           | -,-   |     |      |
|    |                                                   | 17                 |              | 0,23   |       | 0,48   |       | 11,752        |           | 2,6604           |       |     |      |
|    |                                                   | 18                 |              | 0,23   |       | 0,48   |       | 13,762        |           | 2,497            |       |     |      |
|    |                                                   | 19                 |              | 0,23   |       | 0,48   |       | 15,247        |           | 2,3405           |       |     |      |
|    |                                                   | 20                 |              | 0,23   |       | 0,48   |       | 16,837        |           | 2,1944           |       |     |      |
|    |                                                   | 21                 |              | 0,23   |       | 0,48   |       | 18,936        |           | 1,3511           |       |     |      |
|    |                                                   | 22                 |              | 0,23   |       | 0,48   |       | 20,48         | 0         | 95253            |       |     |      |
|    |                                                   | 23                 |              | 0,23   |       | 0,48   |       | 25,678        |           | ,75946           |       |     |      |
|    |                                                   | 24                 |              | 0,23   |       | 0,48   |       | 27,438        |           | ,52363           |       |     |      |
|    |                                                   | 25                 |              | 0,23   |       | 0,48   |       | 29,56         |           | ,28769           | 0,0   |     |      |
|    |                                                   | A the              | SUBEN        | rrŶ 00 | 2 /   | 0.40   |       | 20.725        |           | 20220            |       | 1   |      |
|    |                                                   |                    | \            |        | 1     |        |       |               | 1         |                  |       |     |      |

Sort of the entered numerical data Indexing the edited file records according to the rules of the **EXFOR** record identification

# EXFOR FILE CHECKING

Plotting data section tables Checking the edited file for its correspondence to the EXFOR format

| aphic representation |                         |                                                                                                    |                             |             | ×                                                                                                 |                |      |
|----------------------|-------------------------|----------------------------------------------------------------------------------------------------|-----------------------------|-------------|---------------------------------------------------------------------------------------------------|----------------|------|
| <u>88.exf</u>        |                         | Choose subentry for chart :                                                                                                    | SUBENTRY 002                | •           | Exit                                                                                              |                |      |
| ns Chart             |                         |                                                                                                    |                             |             |                                                                                                   |                |      |
| cissa axis (X)       |                         |                                                                                                    |                             |             |                                                                                                   |                |      |
| ANG-CM               |                         | •                                                                                                    |                             |             |                                                                                                   |                |      |
| issa axis error      |                         |                                                                                                    |                             |             |                                                                                                   |                |      |
|                      | —                       | •                                                                                                    |                             |             |                                                                                                   |                |      |
| inate axis (Y)       |                         |                                                                                                    |                             |             |                                                                                                   |                |      |
| DATA-CM              |                         | •                                                                                                    |                             |             |                                                                                                   |                |      |
| nate axis error      |                         |                                                                                                    |                             |             |                                                                                                   |                |      |
|                      | DATA-ERR                | •                                                                                                    |                             |             |                                                                                                   |                |      |
| ariable parameter 1  | ,<br>I                  |                                                                                                    |                             |             |                                                                                                   |                |      |
| E-EXC-MIN            |                         | •                                                                                                    |                             |             |                                                                                                   |                |      |
| ,                    |                         |                                                                                                    |                             |             |                                                                                                   |                |      |
| ariable parameter 2  | 2                       | •                                                                                                    |                             |             |                                                                                                   |                |      |
| I                    |                         |                                                                                                    |                             |             |                                                                                                   |                |      |
| 🗆 Logarithr          | mic scale               |                                                                                                    |                             |             |                                                                                                   |                |      |
|                      |                         |                                                                                                    |                             |             |                                                                                                   |                |      |
| Data                 | a graphic representatio | n                                                                                                    |                             |             |                                                                                                   |                | ×    |
| f                    | 0088.exf                |                                                                                                    | Choose subentry for chart : | SUBENTRY 00 | 4                                                                                                 | •              | Exit |
|                      |                         |                                                                                                    | Choose subernay for chart.  | 00000000000 |                                                                                                   |                |      |
| Op                   | ptions Chart            |                                                                                                    |                             |             |                                                                                                   |                |      |
|                      | ×                       |                                                                                                    |                             |             | urve list<br>E-EXC-MIN: 0.0000                                                                    |                |      |
|                      | · · · · ·               |                                                                                                    | E EVC.                      |             | E-EXC-MIN: 0.0000<br>DATA-ERR(0.0000<br>E-EXC-MIN: 0.2300                                         |                |      |
|                      | 10                      |                                                                                                    | × DATA-E                    | RR(0.0000)  | E-EXC-MIN: 0.2300<br>DATA-ERR(0.2300<br>E-EXC-MIN: 0.4800<br>DATA-ERR(0.4800<br>E-EXC-MIN: 0.8000 | 0)             |      |
|                      |                         | 0                                                                                                    | × DATA-E                    | RR(0.23000) | E-EXC-MIN: 0.8000                                                                                 | U)<br>10<br>10 |      |
|                      |                         | ×~                                                                                                    | 💊 🛛 🕹 🕹 🕹 🕹 🕹               | RR(0.85000) | DATA-ERR(0.8000<br>E-EXC-MIN: 1.2000<br>DATA-ERR(1.2000                                           | )              | /    |
|                      |                         |                                                                                                    | × DATA-E                    | RR(1.0600)  | E-EXC-MIN: 1.8000<br>DATA-ERR(1.8000                                                              | )              | /    |
|                      |                         |                                                                                                    | A     DATA-E                | 288(3.0000) | E-EXC-MIN: 0.0000<br>DATA-ERR(0.0000<br>E-EXC-MIN: 0.2300                                         | i              |      |
| <b>NSR</b>           |                         |                                                                                                    | *                           |             | DATA-ERH(0.2300                                                                                   | UJ             |      |
| DATA, MB/SR          |                         |                                                                                                    |                             |             | E-EXC-MIN: 0.8500<br>DATA-ERR(0.8500                                                              | 0)             |      |
| DA                   | • • • •                 |                                                                                                    |                             |             | E-EXC-MIN: 1.0600<br>DATA-ERR(1.0600                                                              | 1              |      |
|                      |                         |                                                                                                    |                             |             | E-EXC-MIN: 2.0000<br>DATA-ERR(2.0000                                                              |                |      |
|                      |                         |                                                                                                    |                             |             |                                                                                                   |                |      |
|                      |                         |                                                                                                    |                             |             |                                                                                                   |                |      |
|                      |                         | 1 to the second second |                             |             |                                                                                                   |                |      |
|                      |                         |                                                                                                    |                             |             |                                                                                                   | 1              |      |
|                      |                         |                                                                                                    |                             |             | Print                                                                                             |                |      |
|                      | 10 12 14                | 16 18 20 22 24                                                                                                    | 26 28 30                    |             |                                                                                                   |                | +    |
|                      | 10 12 14                | ANG-CM, ADEG                                                                                                    | 20 20 30                    |             |                                                                                                   |                |      |
| T                    | 1                       | /                                                                                                    |                             | /           | /                                                                                                 |                |      |
|                      |                         |                                                                                                    |                             |             |                                                                                                   |                |      |
|                      |                         |                                                                                                    |                             |             |                                                                                                   |                |      |

### ADDITIONAL SERVICE

- 🗆 ×

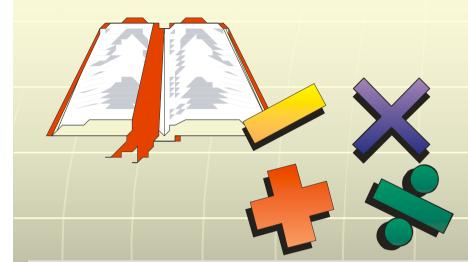

# Direct access to the EXFOR dictionaries Additional calculations Extended help system

New Window Caption

🖅 🗇 🖒 🎒 Скрыть Назад Вперед Печать

<u> У</u>казатель Поис<u>к</u>

Введите ключевое слово для поиска:

Angle/energy correlations

Absorption Activation Adler-Adler parameters Alloys Alpha Analysis Analyzing power Angle Angle/energy correlations

Angle/energy distributions Angular correlation Angular distributions Arbitrary units Assumed values Astrophysical S-factor Asymmetry Author Author Average data Average data Average kinetic energy Average level-spacing Average sonance parameters Averaged widths

### Показать

•

Differential Data

### (See also Fitting Coefficients, Angle, Polarization)

### <u>Definitions</u>

<u>Reaction plane</u>: The plane defined by the incident beam direction and the outgoing particle direction. For the following discussions plane A is defined by the incident beam direction and the outgoing particle a direction

Differential data refers, in general, to:

- the particle given in the REACTION string SF3,
- for production or fission, the product given in SF4 or in the data table
- the particle defined in the REACTION string SF7

A particle must be specified in SF7 (particle considered) if:

- there is more than one particle given in SF3,
- the data refers to a different particle or nuclide than those specified above,
- or the data refers to more than one outgoing particle.

### Angular Distributions

1. <u>Angular distribution</u>: probability for a particle to be emitted into an area of solid angle  $d\Omega$  lying at a mean angle of  $\theta$  to the incident beam direction in the reaction plane; given as  $\sigma$   $(\theta) = d\sigma/d\Omega$ . The data are given in units of cross section per unit solid angle (e.g., mb/sr).

# CONCLUSIONS

- At present we work on realization of the listed functions.
- We are glad to improve the program structure taking into account the users' requests and to consider any critical comments and proposals.
- The developed integrated software meets the requirements of experimental crosssection data processing.